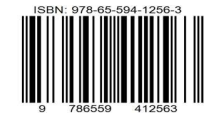

# Visita Virtual ao CETER - Centro de Tecnologia das Radiações - Instituto de Pesquisas Energéticas e Nucleares

Thalita Alves Colofatti Barbosa<sup>1</sup>. Thalita Alves Colofatti Barbosa<sup>1</sup>,<br>Flávia Paladino Biaty<sup>2</sup>, Patrícia Andrea Paladino<sup>3</sup>, Arthur Pires Julião<sup>4</sup> e Gaianê Sabundjian<sup>5</sup>

<sup>1</sup>thalitacolofatti@gmail.com, 2 flabiaty@gmail.com, 3 patricia.paladino@yahoo.com, Instituto Federal de Educação, Ciência e Tecnologia (IFSP- SP) Rua Pedro Vicente, 625 01109-010 São Paulo, SP, Brazil 4 pjarthur@fatecsp.br Faculdade de Tecnologia de São Paulo (FATEC– SP) Av. Tiradentes, 615 01124-060 São Paulo, SP, Brazil 5 gdjian@ipen.br, 1,2,5Instituto de Pesquisas Energéticas e Nucleares (IPEN / CNEN - SP) Av. Professor Lineu Prestes 2242 05508-000 São Paulo, SP, Brazil

# 1. Introdução

As Tecnologias Digitais de Informação e Comunicação (TDIC) integradas ao projeto pedagógico das instituições de ensino, assunto tão estudado e discutido nas últimas décadas, tornou-se tema primordial na época atual. A necessidade do distanciamento social, decorrente da pandemia causada pelo COVID-19, trouxe o fechamento das escolas e ressaltou ainda mais a importância do ensino à distância. Acrescenta-se a essa primordial necessidade atual, o fato de que nem todas as pessoas conseguem ter acesso às pesquisas realizadas por instituições científicas como o IPEN.

Muitas das instalações do IPEN apresentam acesso restrito por questões de segurança devido à natureza de suas atividades, principalmente para as crianças. Soma-se a isso, o fato das atividades desenvolvidas na área de energia nuclear estarem sempre envoltas em um certo preconceito, estando quase sempre relacionadas aos acidentes nucleares. Dificilmente, há uma divulgação das vantagens e contribuições da energia nuclear para a sociedade.

O objetivo do presente trabalho é realizar uma visita virtual às instalações do Centro de Tecnologia das Radiações no Instituto de Pesquisas Energéticas e Nucleares – CETER – IPEN, utilizando a Realidade Digital, em particular a Realidade Virtual. As Realidades Digitais podem ser divididas em Realidade Virtual (RV) e Realidade Aumentada (RA). Ambas fornecem experiências interativas com a capacidade de alterar a percepção do mundo pelo usuário. Na RV, o uso de capacetes ou óculos RV permite que o usuário se conecte a uma realidade alternativa, enquanto na RA o usuário apenas aumenta a realidade do cotidiano. A RA é uma mistura da realidade virtual e da vida real. As imagens criadas dentro de aplicativos se misturam com o mundo real [1].

O Centro de Tecnologia das Radiações – CETER do IPEN aplica a tecnologia das radiações e dos radioisótopos na indústria, saúde, agricultura e no meio ambiente. É o maior complexo de laboratórios

#### Thalita Alves Colofatti Barbosa et al.

destinados a disseminar e consolidar as aplicações da radiação e radioisótopos no Brasil [2]. Entre as instalações do CETER destacam-se o Laboratório de Fontes Intensas de Radiação - LFIR e o Irradiador Multipropósito de Cobalto 60.

O LFIR é constituído por dois Aceleradores de Elétrons, um irradiador de Cobalto 60 tipo panorâmico e um irradiador de Cobalto 60 tipo Gammacell. O laboratório desenvolve processos de irradiação para radioesterilizar produtos médicos, cirúrgicos e biológicos, desinfestação e preservação de alimentos e produtos agrícolas; processos de beneficiamento de pedras preciosas; tratamento de efluentes industriais e lixo hospitalar; irradiação de fios, cabos elétricos, componentes eletrônicos, produtos termo retráteis, obras de arte, polímeros e pneus.

O Acelerador de Elétrons é um aparelho que produz "feixes" de elétrons de alta velocidade. Os feixes de elétrons são emitidos de forma colimada, com sistema de varredura, para que os elétrons atravessem todo o material a ser irradiado. O Irradiador Multipropósito de Cobalto 60, desenvolvido e implantado pelo CETER, é um irradiador compacto com piscina para recolhimento das fontes radioativas e tem possibilidade de operação de modo contínuo de carga, podendo processar lotes carregados individualmente. O Irradiador tipo Gammacell utiliza raios gama para irradiar sangue, células, alimentos, gemas, cobaias e outros materiais, para radioesterilização, desinfestação, beneficiamento e simulação de radioterapia em pequenos volumes [2].

### 2. Metodologia

Este trabalho utilizou as técnicas e documentações disponíveis para construção de jogos virtuais. A metodologia escolhida para alcançar o objetivo foi o domínio das habilidades fornecidas pelos softwares disponíveis de forma livre na internet. Para a visita virtual, os cenários tendem a representar a realidade, para que a interação do usuário com o ambiente virtual seja semelhante à interação humana com o ambiente real equivalente. Logo, foram elaborados desenhos em 3D utilizando-se plantas e fotografias do local. A construção, animação e programação das cenas foi realizada utilizando motores de jogos, também conhecidos pelo termo em inglês: games engines ou simplesmente engine. Estes motores de jogos são softwares destinados à produção de jogos eletrônicos e na maioria das vezes acompanham editores de cenários e outras ferramentas que tornam o processo de desenvolvimento de aplicações mais ágil. Neste trabalho foi escolhido o motor de jogo Unity [3].

A Unity fornece uma ferramenta completa para o desenvolvimento do game que pode ser convertido para qualquer plataforma. O acesso a ele é total e gratuito para um faturamento de até \$100.000 dólares anuais. Além disso, existe uma vasta documentação, modelos, texturas, códigos e treinamentos gratuitos para desenvolvedores. O desenvolvimento de jogos com o Unity necessita conhecimento da linguagem  $C# (C sharp)$ .

A visão estereoscópica é a habilidade de ver com ambos os olhos ao mesmo tempo, Cada olho enxerga apenas uma imagem com um diferente ângulo de visão e, no cérebro, ocorre o processo de fusão binocular, produzindo uma imagem tridimensional. A computação também utiliza essa diferença de angulação, utilizando duas câmeras, como se pode observar na Fig. 1.

#### Thalita Alves Colofatti Barbosa et al.

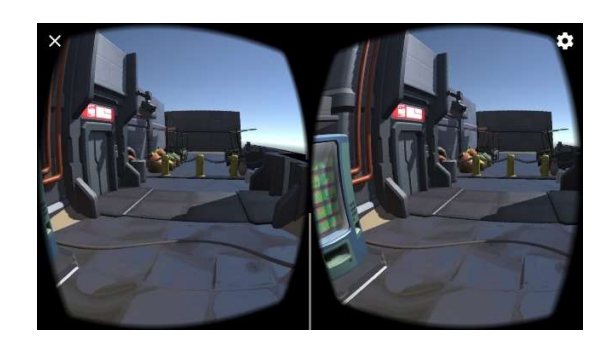

Figura 1: Imagem gerada no aparelho celular em RV – duas câmeras.

Para visualizar a RV com um satisfatório nível de imersão, utiliza-se uma interface de visualização denominada head mounted display (óculos RV) e um dispositivo móvel. Existem disponíveis no mercado vários tipos de óculos, de diversos valores. Pode-se também encontrar na internet instruções de como se construir óculos de realidade virtual com papelão. O dispositivo móvel (smartphone) acoplado aos óculos deve possuir um giroscópio que permite posicionar o aparelho no espaço de acordo com a força da gravidade e determinar se ele está sendo direcionado para cima ou para baixo.

# 3. Resultados e Discussões

Os ambientes do Irradiador Multipropósito de Cobalto 60 e da esteira do Acelerador de elétrons foram modelados em softwares apropriados e importados para a engine. A Fig. 2 e a Fig. 3 mostram o resultado desta modelagem.

![](_page_2_Picture_6.jpeg)

Figura 2: Modelo do Irradiador Multipropósito Cobalto 60.

![](_page_2_Picture_8.jpeg)

Figura 3: Modelo do Acelerador de Elétrons.

Para navegar pelo ambiente virtual construído estão sendo implementados controles para o avatar representando o visitante em primeira pessoa. Os movimentos são programados de forma que este avatar possa se movimentar ao longo de um caminho pré-determinado. É possível a livre rotação da cabeça ao longo do percurso. Como alternativa, para o controle dessa movimentação pode ser utilizado um joystick.

A interação com o ambiente simulado é feita por meio de uma interface com botões. O visitante tem assim a possibilidade de escolher os ambientes que deseja visitar, além de interagir com explicações técnicas áudio visuais de partes pertinentes a visita.

# 4. Conclusões

O processo de construção de uma visita virtual tal como descrito neste trabalho é complexo e trabalhoso, envolvendo diversas áreas do conhecimento tais como teoria e programação de realidades digitais, modelagem em 3D, além do domínio do tema científico escolhido, neste caso, os benefícios da energia nuclear. Com relação à modelagem 3D, foi observado que a delimitação de cenas independentes para cada ambiente resultou em significativo aumento do tempo de resposta e ganho de desempenho, diminuindo a sobrecarga do processamento das imagens. Observou-se uma melhor experiência de navegação, interação e absorção de conteúdos técnicos quando a visualização em RV é complementada por uma interface com botões e arquivos de áudio, se aproximando mais da visita real.

Este trabalho faz parte de um projeto maior envolvendo tecnologias digitais e disseminação do conhecimento científico envolvendo outras instituições de ensino, ele ainda está em elaboração e serão levantadas e discutidas outras questões até a finalização do projeto de visita virtual ao CETER.

## Agradecimentos

Ao Instituto de Pesquisas Energética e Nucleares / Comissão Nacional de Energia Nuclear (CNEN) – Brazil e ao Instituto Federal de Educação, Ciência e Tecnologia de São Paulo (IFSP-SP) pelo suporte financeiro.

## Referências

[1] A. B. Fialho, Realidade Virtual e Aumentada: tecnologias para aplicações profissionais,

Editora Érica, São Paulo, Brasil (2018).

[2] "Institucional Sobre o IPEN," https://www.ipen.br/portal\_por/portal/interna.php?secao\_id=10. (2021).

[3] " UNITY 3D," versão 2020.3.7f1, https://unity.com/ (2021).